# django

**<http://www.djangoproject.com/>**

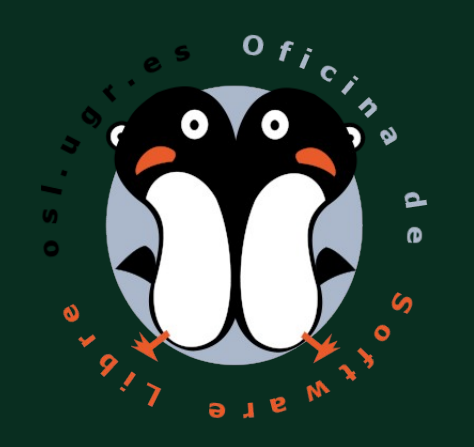

#### Fco Javier Lucena Lucena

22 de Abril de 2010

## Índice

- Introducción
- Proyecto
- Vistas y URLs
- Plantillas
- Modelos
- Administración

#### FrameWork

• Esquema (un esqueleto, un patrón) para el desarrollo y/o la implementación de una aplicación.

[Framework Wikipedia](http://es.wikipedia.org/wiki/Framework)

#### FrameWork

#### • Ventajas

- El programador no necesita plantearse una estructura global de la aplicación, sino que el framework le proporciona un esqueleto que hay que "rellenar"
- Facilita la colaboración. Definir y estandarizar va a ahorrar tiempo y trabajo a los desarrollos colaborativos.
- Es más fácil encontrar herramientas (utilidades, librerías) adaptadas al framework concreto para facilitar el desarrollo

#### Patrón MVC

• Es una forma de desarrollar software en la que el código para definir y acceder a los datos (Modelo) esta separada de la lógica de envió de solicitudes (Controlador), que a su vez esta separado de la interfaz de usuario (Vista)

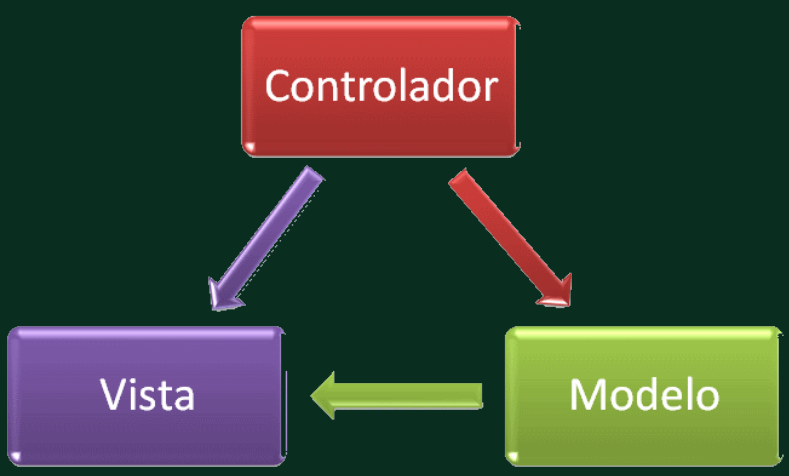

### ¿Qué es Django?

• Es un Framework de alto nivel desarrollado en Python que permite desarrollar aplicaciones rápidamente de forma clara y estructurada.

#### Historia

- 1. Escribir una aplicación web desde cero
- 2. Escribir otra aplicación web desde cero
- 3. Comprender que la aplicación del paso 1 comparte varios elementos con la aplicación del paso 2
- 4. Reestructurar el código para que la aplicación del paso 1 comparta código con la aplicación del paso 2
- 5. Repetir los pasos 2-4 varias veces
- 6. Comprender que hemos inventado un marco de trabajo

#### Historia

- Otoño de 2003, los programadores del rotativo [Lawrence Journal-World](http://www2.ljworld.com/) Adrian Holovaty y Simon Willinson comenzaron a utilizar Python para crear aplicaciones
- Este entorno periodístico requería que las aplicaciones se entregaran en dias u horas.
- Verano de 2005, se publico como código abierto, con el nombre de Django. El equipo de trabajo ya incluía a Jacob Kaplan-Moss

#### **Historia**

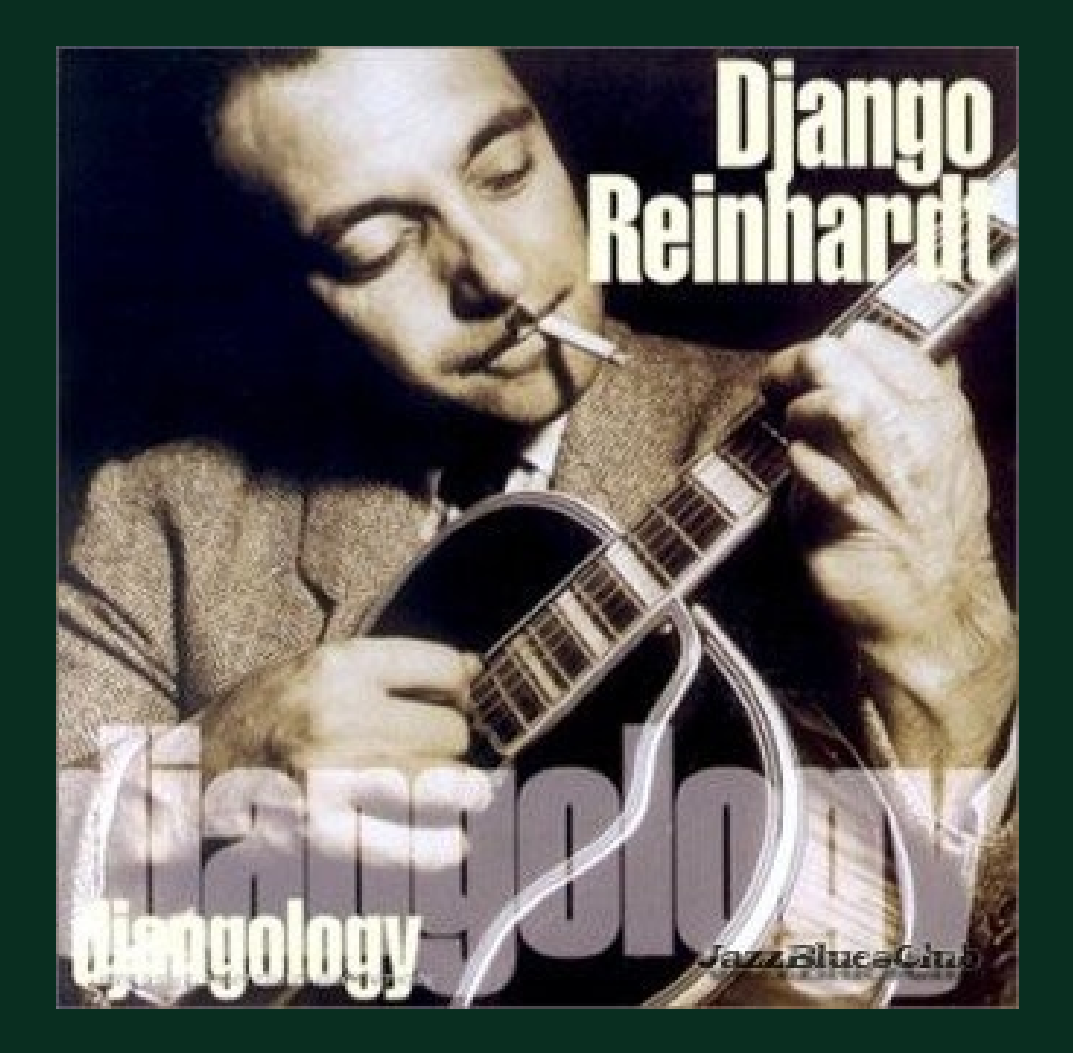

#### ¿Why use it?

- Reutilizar código
- Desarrollo rápido
- Automatización de tareas
- DRY (Don't repeat yourself)
- Conectividad y Extensibilidad de componentes

#### Instalación

Python

#### Instalación

#### <http://www.djangoproject.com/download/>

>>> import django >>> dango.VERSION

- django-admin.py
	- startproject
- manage.py
	- startapp
	- runserver
	- syncdb
	- shell

- Proyecto
	- Contiene nuestro sitio web
	- Almacena las aplicaciones
	- Se establece el controlador
- Aplicación
	- Se establece el modelo y la vista

- python django-admin.py startproject website
- Crea un directorio website que contiene:
	- \_\_init.py\_\_ : Archivo para tratar el directorio website como un paquete.
	- manage.py: Utilidad para interactuar con el proyecto. python manage.py help
	- settings.py: Configuración y opciones
	- urls.py: "tabla de contenidos" del website

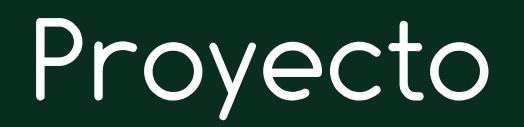

- ruta/python manage.py startapp app1
	- \_\_init.py\_\_: Archivo para tratar el directorio website como un paquete
	- views.py: vistas para las urls de nuestra web
	- models.py: objetos mapeados a la base de datos

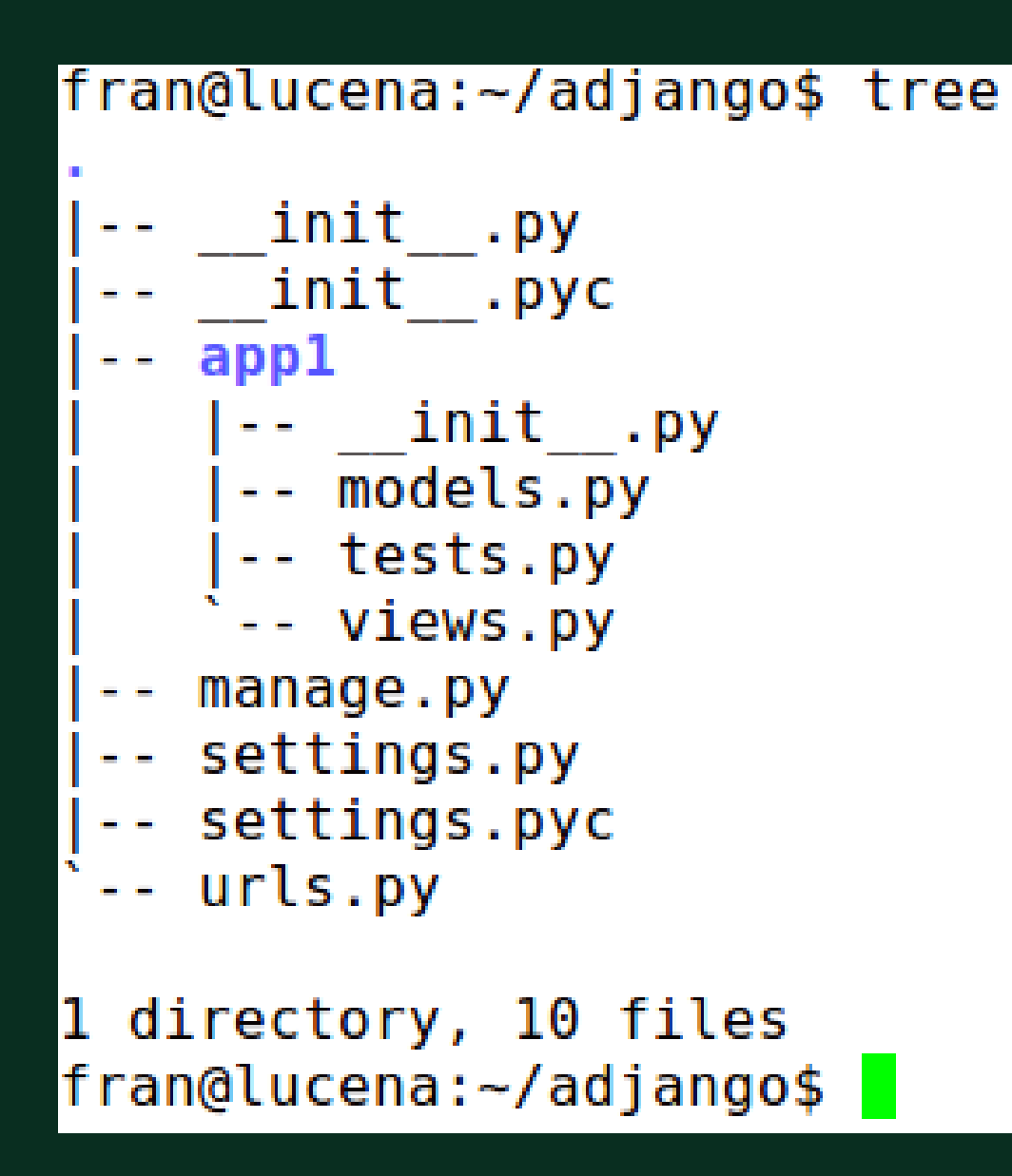

• Servidor de desarrollo

```
python manage.py runserver
```

```
fran@lucena:~/adjango$ python manage.py runserver
Validating models...
0 errors found
```
Django version 1.1.1, using settings 'adjango.settings' Development server is running at http://127.0.0.1:8000/ Quit the server with CONTROL-C. [21/Apr/2010 15:21:16] "GET / HTTP/1.1" 200 2055

### Vistas y URLs

- ¿Os resulta cansino lo de "Hola Mundo !" cuando aprendéis un nuevo lenguaje ?
	- Con todos mis respetos al "Hola Mundo" ehh

- ¿ Alguna idea innovadora para sustituirlo ?
	- Y lo hacemos con django.. por ejemplo en turco:

Merhaba Dünya!

#### Vistas y URLs

- Vistas
	- Fichero views.py en adjango
- Urls
	- Fichero urls.py en adjango

#### Expresiones Regulares

**<http://www.cheat-sheets.org/>**

- carácter: .
- dígito: \d
- [A-Z]
- $\cdot$  [A-Z][a-z]
- $+$
- ?

\*

•

 $\cdot \{1,3\}$ 

#### Vistas y URLs

"Una vista es simplemente una función python que recibe un objeto HttpRequest como primer parámetro y devuelve una instancia de HttpResponse"

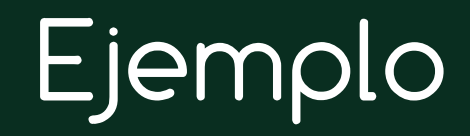

#### • URL Estática

- import datetime
- variable html
- nueva url

## Ejemplo

- URL Dinámica
- URLS.py
	- Nueva url: expresión regular
		- Entre paréntesis indicamos parámetro
- VIEWS.py
	- nuevo parámetro a la vista
	- controlar excepciones
		- hours es int (python fuertemente tipado)
		- url no cumple exp. reg
	- import Http404
		- ValueError

#### Vistas y URLs

- HttpRequest
	- Encapsula la petición del un cliente, la sesión, el contenido de un POST
- HttpResponse
	- Respuesta que se devuelve al cliente: text/html
- Http404
	- Django muestra una pagina informativa del error

- Los ejemplos anteriores no son adecuados:
	- Una modificación en el diseño de la web requiere una modificación en el código Python.
	- Escribir código Python y diseñar HTML son disciplinas diferentes
	- Es mucho mas eficiente que los programadores trabajen sobre el código python y los diseñadores sobre el HTML al mismo tiempo

- Son ficheros de texto plano, se usan para generar ficheros de texto html xml
- Contienen:
	- Texto estático
	- Variables
		- Se asignan valores al evaluar la plantilla
	- Marcas
		- Manejan el flujo de control de la plantilla
- Se reutiliza código y diseño.

#### Ejemplo.html

- Ejemplo: Uso en vistas
- settings.py template\_dirs
- Variables, filtros y marcas
- render\_to\_response

#### Modelos

• ORM (Object Relational Mapper), permite acceder a datos almacenados en una base de datos relacional con una interfaz orientada a

Objetos.

- Las tablas de la base de datos serán clases.
- Las tuplas serán instancias, objetos.
- Se define en models.py

#### Modelos

- django.db.models
- Si no se define una clave primaria django la creara automaticamente "id"
- Tipos de campos: AutoField, CharField,

BooleanField, DateField, TimeField, DateTimeField, (Positive)IntegerField, File/ImageField, DecimalField,

IPAddressField, ...

#### Modelos

- Pueden representarse las 3 relaciones típicas entre tablas del modelo relacional mediante campos en django.db.models
	- Uno a muchos: ForeignKey
	- Muchos a muchos: ManyToManyField
	- Uno a uno: OneToOneField

Se declaran sólo en uno de los modelos involucrados en la relación.

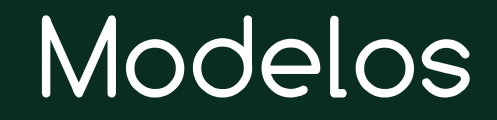

- Python manage.py syncdb
- Python manage.py slqall

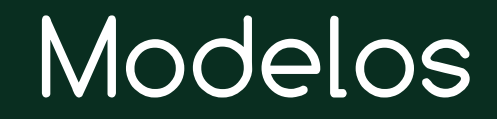

• Ejemplo aplicación encuestas

## Admin

- Activar
	- settings.py
		- installed\_app
- Crear tablas del modelo syncdb
	- La primera vez solicitar crear superusuario
		- Python manage.py createsuperuser
- URLs.py
	- Eliminar comentarios
- htttp://localhost:8000/admin/

#### Admin

- Para que aparezcan nuestras aplicaciones
	- Añadir modulo admin.py
- Ejemplo en aplicación encuestas

• Gestión Usuarios

#### Fuentes

- <http://docs.djangoproject.com/>
- [http://djangobook.com](http://djangobook.com/)
- Python Web development with Django Jeff Forcier, Paul Bissex, Wesley Chun.
- The Definitive Guide to Django: Web Development Done Right Adrian Holovaty, Jacob Kaplan-Moss
- Practical Django Projects James Bennett
- Sams Teach Yourself Django in 24 Hours Brad Dayley

#### **Licencia**

## Fco Javier Lucena Lucena [fran.lucena@gmail.com](mailto:fran.lucena@gmail.com) <http://www.franlucena.es/>

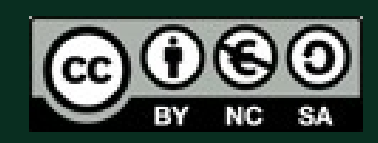